## **Custom Field - CRM Companies Select**

You can display several CRM Companies in the issue in the custom field type "CRM Companies Select field".

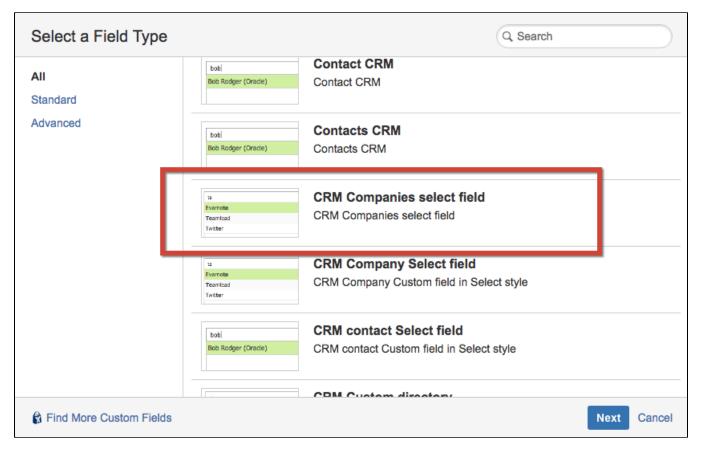

Enter the name of field and add at least 1 company name in Options field:

| Configure 'CRM                   | Companies select field' Field |          |        |        |
|----------------------------------|-------------------------------|----------|--------|--------|
| Name <sup>*</sup><br>Description | Companies                     |          |        |        |
| Options*                         | Teamlead Add                  |          |        |        |
|                                  |                               |          |        |        |
|                                  |                               |          |        |        |
|                                  |                               |          |        |        |
|                                  | F                             | Previous | Create | Cancel |

Create field, select the screens you need the field to be displayed then press Configure:

| Companies | CRM Companies select | Issue type(s):                        | Support Create Bug                                                                                                    | -1 <b>2</b> −                          |
|-----------|----------------------|---------------------------------------|----------------------------------------------------------------------------------------------------|----------------------------------------|
|           | field                | Global (all issues)                   | Support Edit Bug     Support View Bug                                                                                                    |                                        |
| Company   | Company CRM          | Issue type(s):<br>Global (all issues) | <ul> <li>Sale (Main)</li> <li>Sale Cruce Screen</li> <li>Support (Main)</li> <li>Support Create Bug</li> <li>Support Edit Bug</li> <li>Support View Bug</li> </ul> | Edit<br>Translate<br>Screens<br>Delete |

And click on Edit Set up CRM company select field and press on Import records from CRM directory:

| Default Configuration Scheme for Companies     |                                           |  |  |
|------------------------------------------------|-------------------------------------------|--|--|
| Default configuration scheme generated by JIRA |                                           |  |  |
| Applicable contexts for scheme:                | Edit Configuration                        |  |  |
|                                                | Issue type(s):<br>Global (all issues)     |  |  |
| Default Value:                                 | Edit Default Value<br>Not defined         |  |  |
| Options:                                       | Edit Options  • Teamlead                  |  |  |
| Set up CRM company select field:               | Edit Set up CRM company select field None |  |  |

| Set up CRM company select field: Company Select |                                 |                                   |             |  |
|-------------------------------------------------|---------------------------------|-----------------------------------|-------------|--|
| Contact field:                                  |                                 |                                   |             |  |
| None                                            | \$                              |                                   |             |  |
|                                                 | Migrate values from existing cf | Import records from CRM directory | Save Cancel |  |
|                                                 |                                 |                                   |             |  |

Now you can choose companies from CRM directory in Companies:

| ☰ ŸJIRA Dash                                             | nboards - Projects - Issues - CRM                                          | Create                                                      |                                                                                                  | Se                                  | earch Q 🕜 - 🔅 - 🚊 -                                                                       |
|----------------------------------------------------------|----------------------------------------------------------------------------|-------------------------------------------------------------|--------------------------------------------------------------------------------------------------|-------------------------------------|-------------------------------------------------------------------------------------------|
| Support / SU<br>Can't ad                                 | IP-138<br>Id comments sometimes                                            |                                                             |                                                                                                  |                                     |                                                                                           |
| ✓ Edit<br>□ Comm<br>Details                              | Assign More - Delivering                                                   | Archived Close Issu                                         | Admin -                                                                                          | People                              | I Export ▼                                                                                |
| Type:<br>Priority:<br>Affects Version/s:<br>Component/s: | I Bug<br>☆ Major<br>2<br>None                                              | Status:<br>Resolution:<br>Fix Version/s:<br>Security Level: | POTENTIAL (View Workflow)<br>Unresolved<br>4<br>Company People                                   | Assignee:<br>Reporter:<br>Watchers: | <ul> <li>Anton Kolin</li> <li>Dmitri Abrosov</li> <li>Stop watching this issue</li> </ul> |
| Labels:<br>Software:<br>Company:                         | None 🖋<br>Not defined<br>Not defined<br>No issues                          |                                                             |                                                                                                  | Dates<br>Created:<br>Updated:       | 25/Mar/15 00:22<br>17/Mar/16 13:31                                                        |
| Companies:<br>Description<br>None                        | Meridian LLC × Dixon × h NorthWestNetwork LTd Stankomash JSC h (New value) |                                                             | HipChat discussions<br>Do you want to discuss this issue? Connect to HipChat.<br>Connect Dismiss |                                     |                                                                                           |
| Attachments                                              | II (IYEW VALUE)                                                            |                                                             |                                                                                                  | Connect Disi                        | 11100                                                                                     |